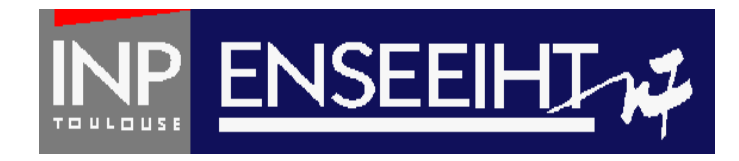

### Programmation impérative: Méthode de Programmation

# **4. Compilation avec Makefile + Allocation dynamique**

Thomas Bonometti

Pr. D. Dartus De l'algorithmique au FORTRAN 1 Chapitre 4 - page

## Table des matières

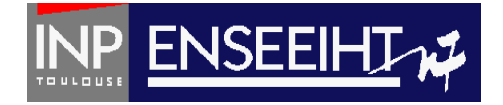

- Compilation (Makefile) 3
- Allocation dynamique 8
- 

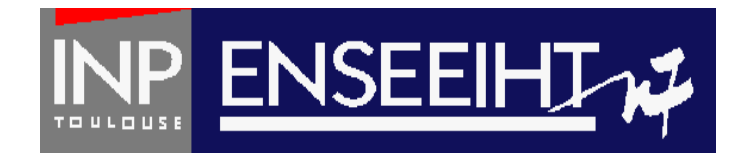

## Plan du cours

# **Compilation via un fichier Makefile**

Pr. D. Dartus De l'algorithmique au FORTRAN 3 Chapitre 5 - page

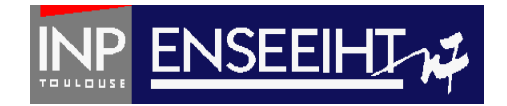

#### **OPTION #1**

tout dans 1 fichier (OK si programme court)

#### **OPTION #2**

3 fichiers

- 1°) le programme principal,
- 2°) le prototypage des structures
- 3°) l'implémentation des différents sous-programmes.

#### **OPTION #3**

N fichiers (prog + 1/ss-prog + 1/structure)

# OPTION #1 (rappel)

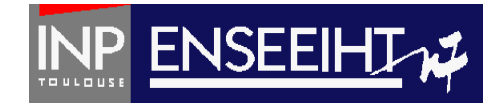

Programmation

! Code source dans le fichier « prog.f90 » PROGRAM COUCOU IMPLICIT NONE PRINT\*, 'Coucou' END PROGRAM COUCOU

#### ! Compilation

- $>$  ls
- > prog.f90
- > gfortran prog.f90 –o coucou.exe
- > ls
- > prog.f90 coucou.exe

#### ! Exécution

- > ./coucou.exe
- > Coucou

Exécution

### OPTION #2 et  $#3 \rightarrow$  Makefile

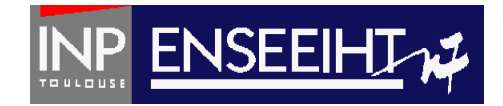

! Ex.:

Programmation

! Programme principal dans le fichier « prog.f90 » ! Sous-programmes dans « sousprog.f90 » ! Structures dans « m\_type.f90 »

#### ! Compilation

> ls

> prog.f90 sousprog.f90 m\_type.f90 Makefile

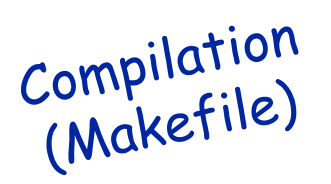

> make

 $(\ldots)$ > ls

> prog.f90 sousprog.f90 m\_type.f90 prog.o sousprog.o m type.o Makefile coucou.exe

Exécution

#### ! Exécution

- > ./coucou.exe
- > Coucou

# Exemple de fichier Makefile

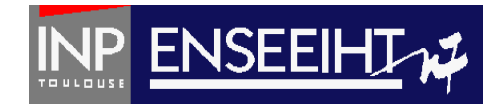

#### **Makefile**

 $FC =$  gfortran

 $OPT = -g -OO -fbounds -check$ 

OBJ = m\_type.o prog.o sousprog.o  $EXE = \text{concon}.\text{exe}$ 

coucou: \$(OBJ) \$(FC) \$(OPT) \$(OBJ) -o \$(EXE)

```
m_type.o: m_type.f90
   $(FC) $(OPT) m_type.f90 -c
```

```
prog.o : prog.f90
   $(FC) $(OPT) prog.f90 -c
```
sousprog.o : sousprog.f90 \$(FC) \$(OPT) sousprog.f90 -c

3 subroutines.o: …

#### **Ordre à respecter**

 $OBJ = 1$  module.o 2 programme\_principal.o 3 subroutines.o

1 module o:

2 programme\_principal.o: …

Pr. D. Dartus De l'algorithmique au FORTRAN 7 Chapitre 5 - page

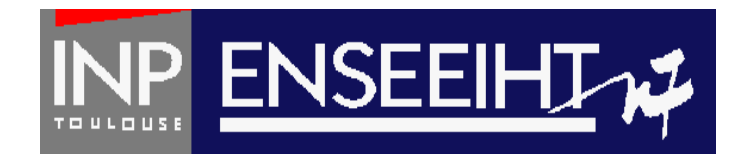

## Plan du cours

# **Allocation dynamique**

Pr. D. Dartus De l'algorithmique au FORTRAN 8 Chapitre 5 - page

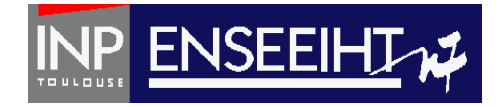

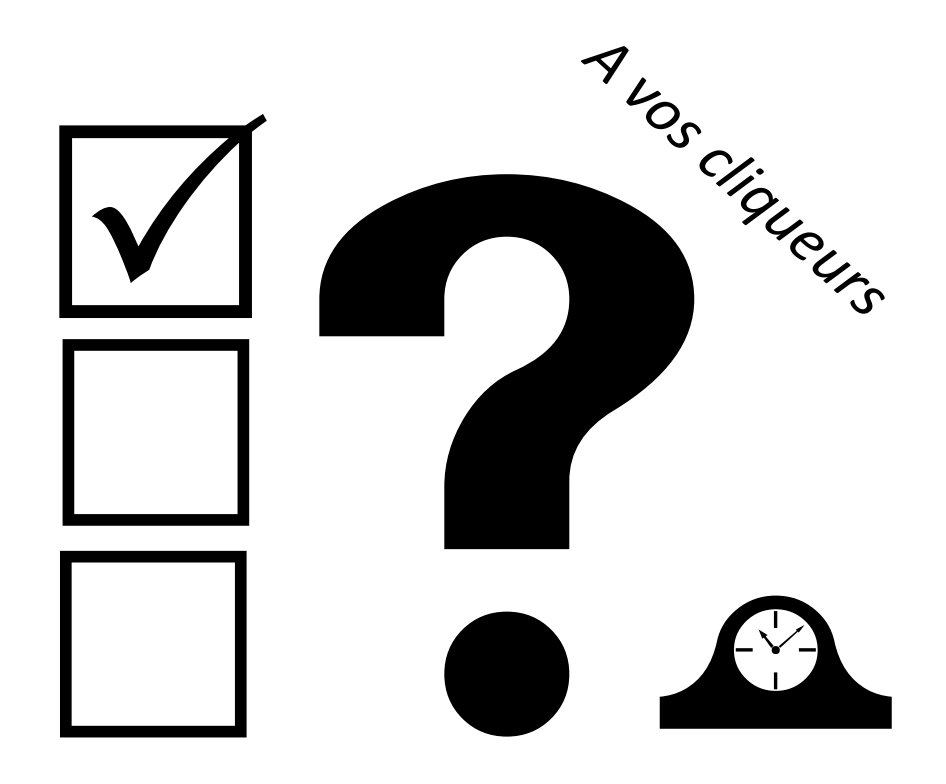

Pr. D. Dartus De l'algorithmique au FORTRAN 9 Chapitre 4 - page

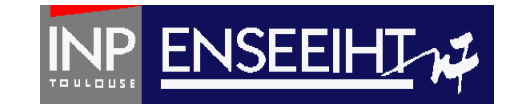

### Que fait ce programme pour nl=nc=2?

**PROGRAM** matrice all

```
TMPI TCTT NONE
REAL, DIMENSION(100,100) :: A
INTEGER :: i, j, nl, nc
```

```
PRINT*, 'nb de lignes et de colonnes'
READ*, nl, nc
```

```
D0 i = 1, nD0 j = 1, nc
      \vec{A}(i,j) = (i+1)*jFND DO
FND DO
1 = 1, nPRINT*, (A(i,j), j=1, nc)END DO
```
END PROGRAM matrice all

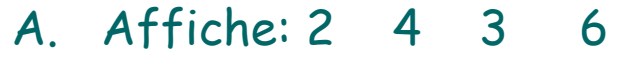

- B. Affiche: 2
	- 4 3
- 6 C. Rien…
- D. Affiche: 2 4
	- 3 6
- E. Affiche: 2 3 4 6

Pr. D. Dartus De l'algorithmique au FORTRAN 10 Chapitre 4 - page

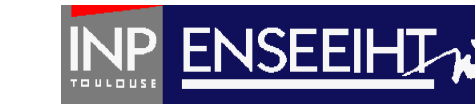

### Que fait ce programme pour nl=nc=2 ?

**PROGRAM** matrice all

```
TMPI TCTT NONE
REAL, DIMENSION(100,100) :: A
INTEGER :: i, j, nl, nc
```

```
PRINT*, 'nb de lignes et de colonnes'
READ*, nl, nc
```

```
D0 i = 1, n!DO j = 1, nc
      \vec{A}(i,j) = (i+1)*jFND DO
FND DO
1 = 1, nPRINT*, (A(i,j), j=1, nc)END DO
```
END PROGRAM matrice all

- A. Affiche: 2 4 3 6
- B. Affiche: 2
- 4 3 C. Rien…
	- 6
- D. Affiche: 2 4
	- 3 6
- E. Affiche: 2 3 4 6

Pr. D. Dartus De l'algorithmique au FORTRAN 11 Chapitre 4 - page #QDLE#Q#ABCD\*E#60#

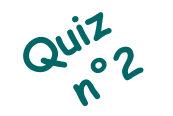

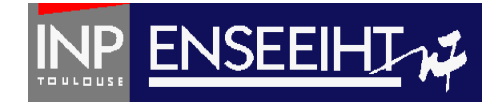

```
Pour nl = nc = 100, il y a :
```

```
PROGRAM matrice all
TMPI TCTT NONE
REAL, DIMENSION(100.100) :: A
INTEGER :: i, j, nl, nc
PRINT*, 'nb de lignes et de colonnes'
READ*, nl, nc
D0 i = 1, n!DO j = 1, nc
      A(i,j) = (i+1)*jFND DO
FND DO
1 = 1, nPRINT*, (A(i,j), j=1, nc)FND DO
END PROGRAM matrice all
```
- A. Une erreur à la compilation
- B. Une erreur à l'exécution
- C. Une exécution OK
- D. Une exécution OK mais ce n'est pas optimal…

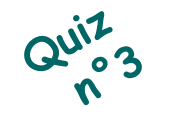

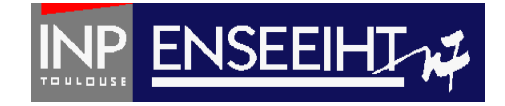

Pour 
$$
nl = 90
$$
,  $nc = 110$ , il y a :

```
PROGRAM matrice aij
```

```
TMPLICIT NONE
REAL, DIMENSION(100.100) :: A
INTEGER :: i, j, nl, nc
```

```
PRINT*, 'nb de lignes et de colonnes'
READ*, nl, nc
```

```
D0 i = 1, n!D0 j = 1, nc
     A(i,j) = (i+1)*jFND DO
FND DO
1 = 1, nPRINT*, (A(i,j), j=1, nc)END DO
```

```
END PROGRAM matrice all
```
- A. Une erreur à la compilation
- B. Une erreur à l'exécution
- C. Une exécution OK
- D. Une exécution OK mais ce n'est pas optimal…

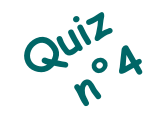

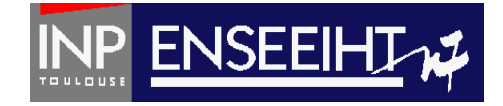

```
Pour nl = nc = 10, il y a :
```

```
PROGRAM matrice all
TMPI TCTT NONE
REAL, DIMENSION(100.100) :: A
INTEGER :: i, j, nl, nc
PRINT*, 'nb de lignes et de colonnes'
READ*, nl, nc
D0 i = 1, n!DO j = 1, nc
      A(i,j) = (i+1)*jFND DO
FND DO
1 = 1, nPRINT*, (A(i,j), j=1, nc)FND DO
END PROGRAM matrice all
```
- A. Une erreur à la compilation
- B. Une erreur à l'exécution
- C. Une exécution OK
- D. Une exécution OK mais ce n'est pas optimal…

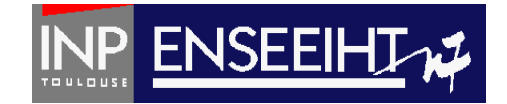

# **POUR OPTIMISER LES RESSOURCES DE MÉMOIRE**

- en n'allouant que l'espace nécessaire
- en n'allouant que lorsque c'est nécessaire
- en libérant la mémoire utilisée pour une variable dès que celle-ci devient inutile

Allocation dynamique

Algorithmique

Création d'un tableau de rang 1, dont le nombre d'éléments est inconnu au moment de la création

Allocation de l'espace mémoire optimal quand le nombre d'éléments est connu

Libération de l'espace mémoire après utilisation

REAL, DIMENSION(**:)**, **ALLOCATABLE** :: v

**ALLOCATE**(v(**n**))

**DEALLOCATE**(v)

Pr. D. Dartus De l'algorithmique au FORTRAN 16 Chapitre 4 - page

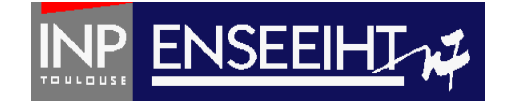

FORTRAN

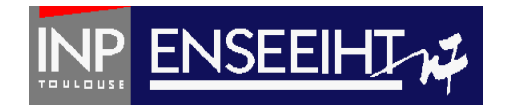

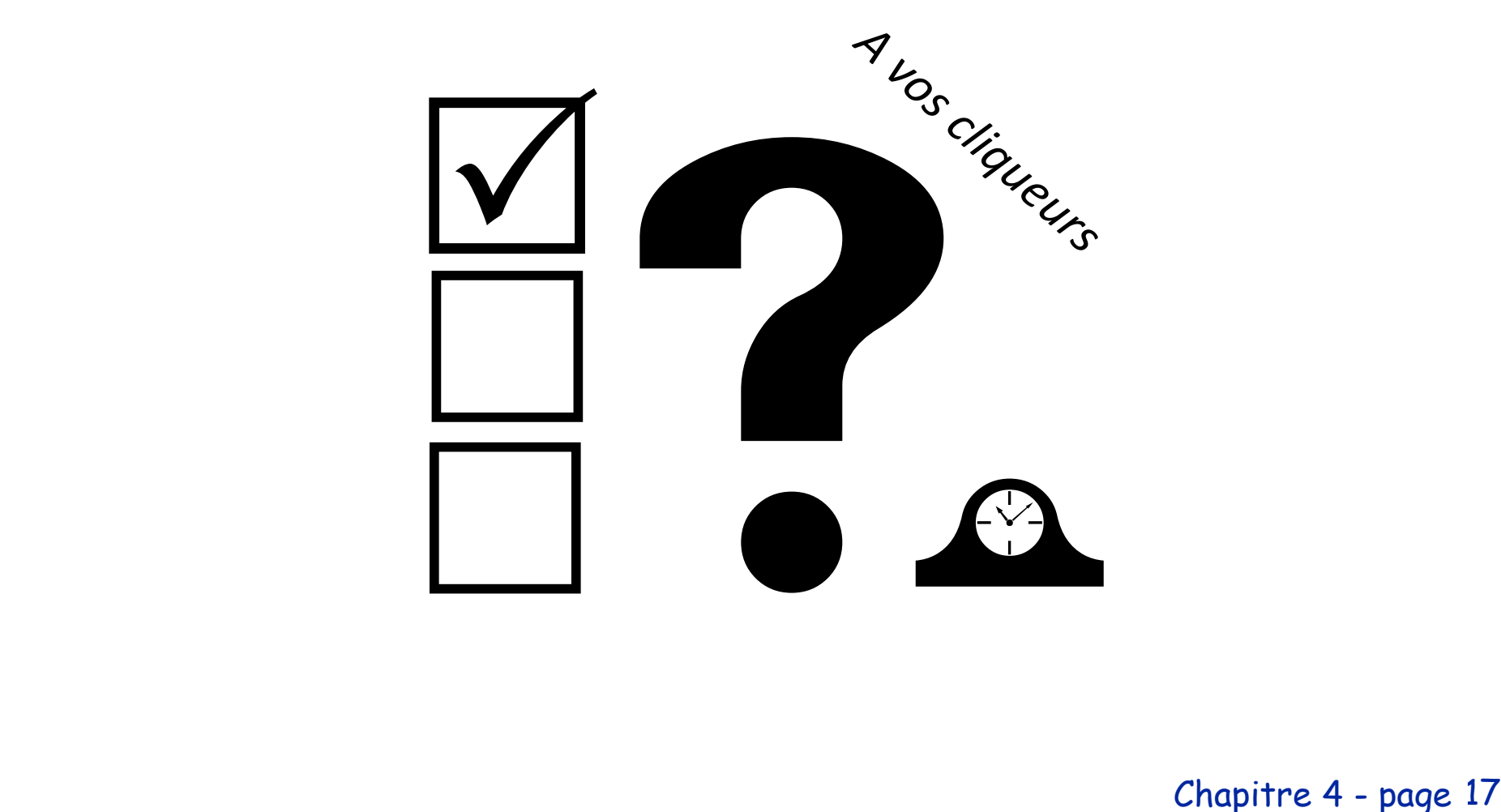

Chapitre 4 - page

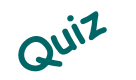

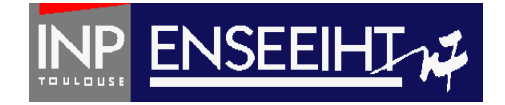

```
Pour nl = 900, nc = 10, il y a :
```

```
PROGRAM matrice all
IMPLICIT NONE
REAL, DIMENSION(:,:), ALLOCATABLE :: A
INTEGER :: i, j, nl, ncPRINT*, 'nombre de lignes et de colonnes'
READ*, nl, nc
ALLOCATE (A(n1, nc))D0 i = 1, nD0 j = 1, nc
      A(i,j) = (i+1)*jFND DO
END DO
D0 i = 1, nPRINT*, (A(i,j), j=1, nc)END DO
DEALLOCATE (A)
END PROGRAM matrice aij
```
- A. Une erreur à la compilation
- B. Une erreur à l'exécution
- C. Une exécution OK et c'est optimal
- D. Une exécution OK mais ce n'est pas optimal…

Pr. D. Dartus De l'algorithmique au FORTRAN 18 Chapitre 4 - page #QDLE#Q#ABC\*D#30#

### Chercher l'erreur… 1/2

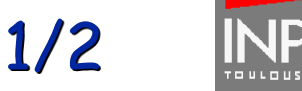

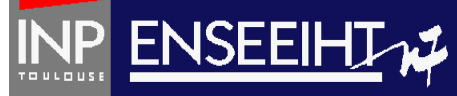

```
PROGRAM matrice aij 01
```

```
TMPLICIT NONE
REAL, DIMENSION(:,:), ALLOCATABLE :: A
INTEGER :: i, j, nl, nc
```

```
ALLOCATE (A(n),nc)PRINT*, 'nb de lignes et de colonnes'
READ*, nl, nc
```

```
D0 i = 1, nD0 i = 1, nc
      A(i,j) = (i+1)*jFND DO
END DO
D0 i = 1,nl
 PRINT*, (A(i,j), j=1, nc)END DO
DEALLOCATE (A)
```
END PROGRAM matrice aij 01

```
PROGRAM matrice aij 02
```

```
TMPLICIT NONE
REAL, DIMENSION(:,:), ALLOCALABLE :: AINTEGER :: i, j, nl, nc
```

```
PRINT*, 'nb de lignes et de colonnes'
READ*, nl, nc
ALLOCATE (A(n1, nc))D0 i = 1, nDO j = 1, nc
      A(i,j) = (i+1)*jEND DO
END DO
DEALLOCATE (A)
D0 i = 1, nPRINT*, (A(i, j), j=1, nc)END DO
```

```
END PROGRAM matrice aij 02
```
Pr. D. Dartus De l'algorithmique au FORTRAN 19 Chapitre 4 - page

### Chercher l'erreur… 2/2

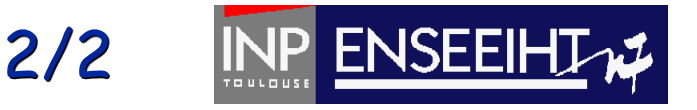

```
PROGRAM matrice aij 03
TMPLICIT NONE
REAL, DIMENSION(:,:), ALLOCATABLE :: A
INTEGER :: i, j, nl, ncPRINT*, 'nb de lignes et de colonnes'
READ*, nl, nc
D0 i = 1, nD0 j = 1, nc
      ALLOCATE (A(n1, nc))A(i, i) = (i+1)*iDEALLOCATE (A)
   FND DO
FND DO
D0 i = 1,nl
  ALLOCATE (A(n1, nc))PRINT*, (A(i,j), j=1, nc)DEALLOCATE (A)
FND DO
END PROGRAM matrice all 03
```

```
PROGRAM matrice all 04
TMPI TCTT NONE
REAL, DIMENSION(:,:), ALLOCATABLE :: A
INTEGR :: i, i, n, nc
PRINT*, 'nb de lignes et de colonnes'
READ*, nl, nc
ALLOCATE (A(nc,nl))
D0 i = 1.nlD0 i = 1, nc
     A(i, j) = (i+1)*jFND DO
END DO
D0 i = 1, nPRINT*, (A(i,j), j=1, nc)END DO
DEALLOCATE (A)
END PROGRAM matrice all 04
```
Pr. D. Dartus De l'algorithmique au FORTRAN 20 Chapitre 4 - page

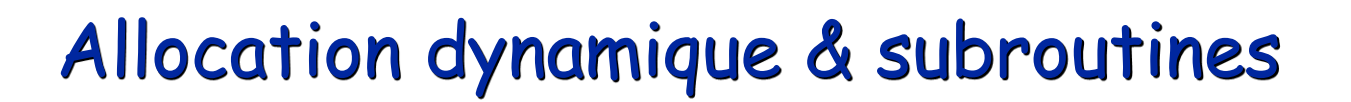

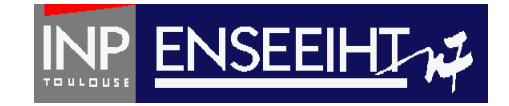

### FORTRAN

Les tableaux dynamiques, qui ne sont ni dans une structure ni dans un module, doivent être alloués et libérés dans la même unité de programmation

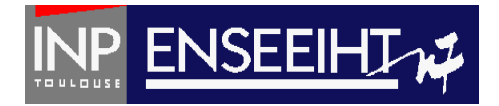

#### **Tri**

Fonctionnalité : On veut trier par ordre croissant les éléments d'un vecteur contenant n éléments, stockés dans un fichier texte nommé don.dat et écrire le résultats dans un fichier texte appelé res.dat.

- Pour cela, on utilise, pour optimiser les ressources en mémoire, l'allocation dynamique

# Exemple du tri (5)

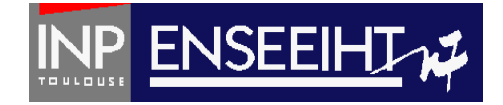

```
PROGRAM TRI
   IMPLICIT NONE
                                                     SUBROUTINE lecture vecteur(nomfich,n,u)
   ! DECLARATIONS
   INTEGER :: n
                                                        IMPLICIT NONE
   REAL, DIMENSION(:), ALLOCATABLE :: u, v
                                                        ! DECLARATIONS
                                                        ! variables en arguments
   ! INSTRUCTIONS
                                                        CHARACTER(len=7), INTENT(IN) :: nomfich
   CALL lecture valeur('don.dat',n)
                                                        INTEGER, INTENT(IN) :: n
   ALLOCATE(u(n), v(n))REAL, DIMENSION(n), INTENT(OUT) :: u
   CALL lecture vecteur('don.dat',n,u)
                                                        ! variable locale
   CALL tri vector(n, u, v)INTEGER :: i
   DEALLOCATE(u)
   CALL ecriture('res.dat', n, v)
                                                        ! INSTRUCTIONS
   DEALLOCATE(v)
                                                        OPEN(10, file=nonfich)READ(10, *) i
END PROGRAM TRI
                                                        DO i = 1, nREAD(10,*) u(i)SUBROUTINE lecture valeur(nomfich, n)
                                                        END DO
                                                        CLOSE (10)
  IMPLICIT NONE
   ! DECLARATIONS
                                                     END SUBROUTINE lecture vecteur
   ! variables en arguments
  CHARACTER(len=7), INTENT(IN) :: nomfich
  INTEGER, INTENT(OUT) :: n
   ! variable locale
  INTEGER :: i
   ! INSTRUCTIONS
  OPEN(10, file=nonfich)
```

```
Prince SURRANTTNE Lecture valeur
```
**READ** $(10,*)$  n  $CLOSE(10)$ 

# Exemple du tri (5)

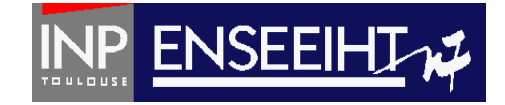

```
SUBROUTINE tri vecteur(n,u,v)
  IMPLICIT NONE
   ! DECLARATIONS
   ! variables en arguments
  INTEGER, INTENT(IN) :: n
  REAL, DIMENSION(n), INTENT(INOUT) :: u
  REAL, DIMENSION(n), INTENT(OUT) :: v
  ! fonctions
  REAL :: val max
  ! variable locale
  REAL :: umax, umin
  INTEGER :: i, jmin
  ! INSTRUCTIONS
  umax = val max(n,u)DO i = 1, nCALL recherche min(n,u,umax,umin,jmin)
       v(i) = uminu(jmin) = umaxEND DO
```
END SUBROUTINE tri\_vecteur

**FUNCTION** val  $max(k, p)$ **IMPLICIT NONE** ! DECLARATIONS ! variables en argument INTEGER, INTENT(IN) :: k REAL, DIMENSION(k), INTENT(IN) ::  $p$ ! fonction REAL :: val max ! variables locales INTEGER :: i ! INSTRUCTIONS val max =  $p(1)$ **DO**  $i = 2, k$ IF( $p(i) >= val max$ ) THEN val max =  $p(i)$ **END IF END DO END FUNCTION** val max

Pr. D. Dartus De l'algorithmique au FORTRAN 24 Chapitre 4 - page

# Exemple du tri (5)

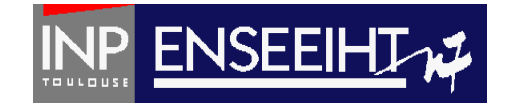

```
SUBROUTINE recherche min(n,u,umax,umin,jmin)
  IMPLICIT NONE
  ! DECLARATIONS
  ! variables en arguments
  INTEGER, INTENT(IN) :: n
  REAL, DIMENSION(n), INTENT(IN) :: u
  REAL, INTENT(IN) :: umax
  REAL, INTENT(OUT) :: umin
  INTEGER, INTENT(OUT) :: imin
  ! variables locales
  INTEGER :: i
  ! INSTRUCTIONS
  imin = 1umin = umaxD0 i = 1, nIF (u(i) \leq u \min) THEN
           umin = u(i)jmin = iEND IF
  END DO
```
**END SUBROUTINE** recherche min

```
SUBROUTINE ecriture(nomfich, n, v)
   IMPLICIT NONE
   ! DECLARATIONS
   ! variables en arguments
```

```
CHARACTER(len=7), INTENT(IN) :: nomfich
INTEGER, INTENT(IN) :: n
REAL, DIMENSION(n), INTENT(IN) :: v
! variable locale
INTEGER :: i
```

```
! INSTRUCTIONS
OPEN(10, file=nomfich)WRITE (10,*) n
DO i = 1, nWRITE (10, *) v(i)END DO
CLOSE(10)
```
**END SUBROUTINE ecriture** 

Pr. D. Dartus De l'algorithmique au FORTRAN 25 Chapitre 4 - page

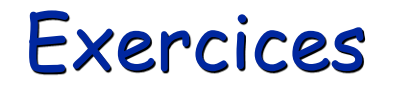

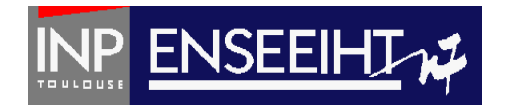

Ecrire un programme qui calcule un vecteur u de dimension n (n>=1 étant fourni en donnée à l'écran) tel que u(i)=i², les résultats étant fournis à l'écran

**- On utilisera l'allocation dynamique, mais pas de procédures**

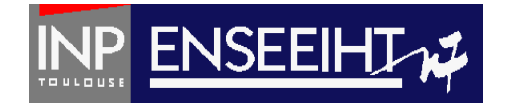

### Exercices

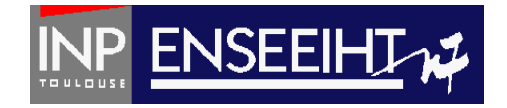

#### Suite de Fibonacci

Ecrire un programme qui détermine l'ensemble des valeurs  $u_1$ ,  $u_2$ , ...,  $u_n$ (n étant fourni en donnée) de la suite définie comme suit:  $u_1 = 1$   $u_2 = 1$   $u_{n-1} + u_{n-2}$  (pour n>2)

Les valeurs n, u<sub>1</sub> et u<sub>2</sub> sont stockées dans le fichier formaté don\_entree.dat sous la forme: «  $n u_1 u_2$  ». Les résultats seront écrits dans le fichier texte don\_sortie.dat sous la forme:

« Les 'n' premiers termes de la suite de Fibonacci sont: u(1) … u(n) »

**- On utilisera l'allocation dynamique et des procédures**

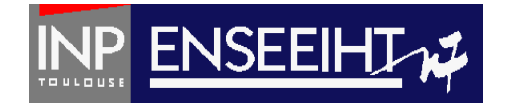